Mozilla/4.0 (compatible; MSIE 7.0; Windows NT 6.0; SLCC1; .NET CLR 2.0.50727;InfoPath.2)

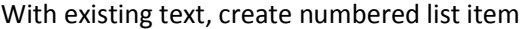

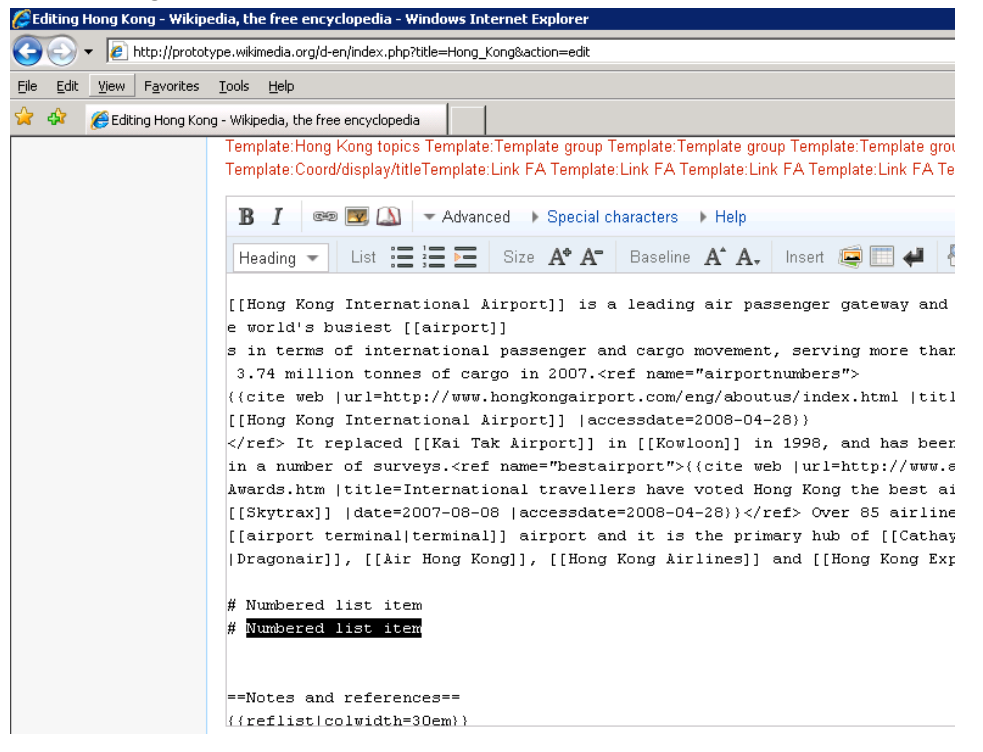

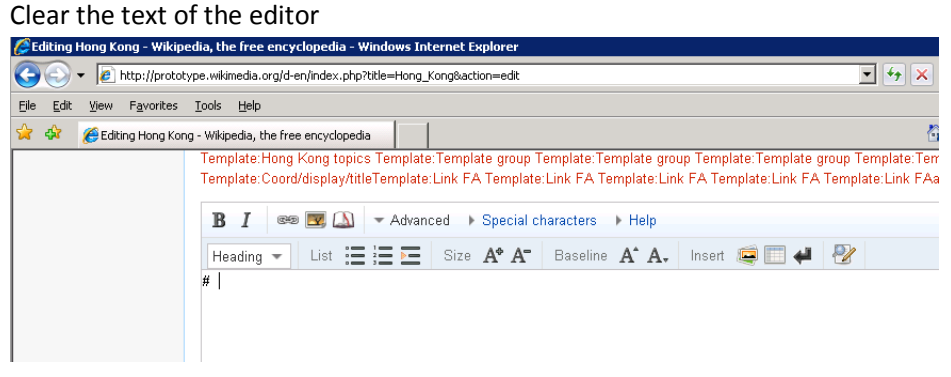

## Press enter and click on Numbered item agai

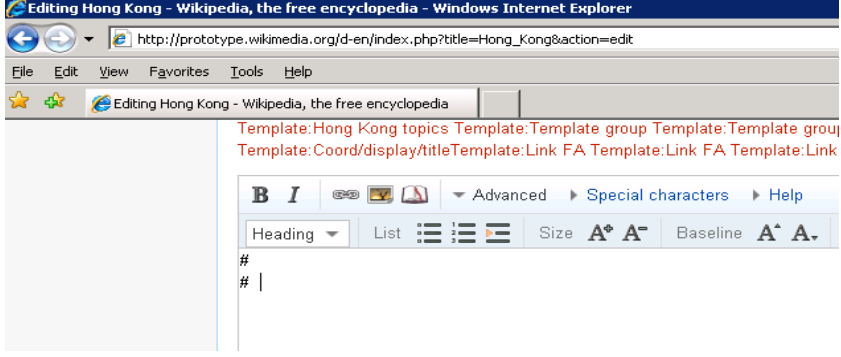